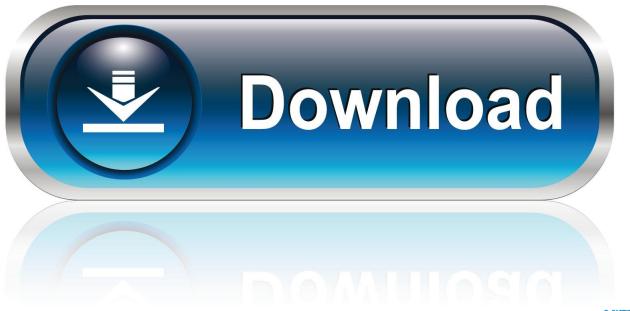

0-WEB.ru

Notify Users Of Server Shutdown

1/3

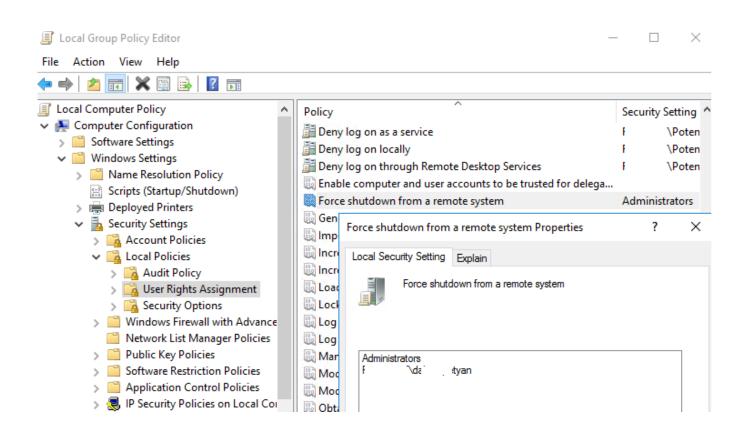

Notify Users Of Server Shutdown

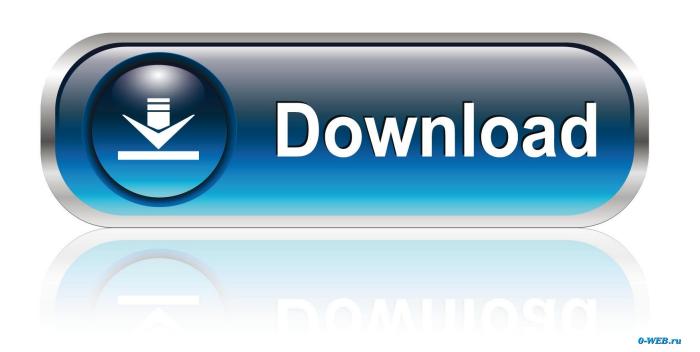

2/3

As an alternative, you could use an external timer and a force shutdown at the correct time. ... Right-click on the clock and select Customize notification icons.. SHUTDOWN Notification in Windows 8 ... from the command line you can choose when to reboot your servers to reduce user downtime.. Is there a way for me as local admin user to see who is currently logged in, and to notify these user that I will be rebooting the machine? This is a Win Server .... For Linux or. Unix, all users who are logged onto the server with a terminal prompt open will be notified. Notify only this user: On Windows, enter the machine name .... Is there a command to safely shutdown the server from the console, like ... shutdown procedure for super-users to nicely notify users when the system is shutting .... ... or notification to specific or all users logging onto a terminal server far. ... Shutdown -r -t 600 -c "Reboot in 10 minutes, save and close your .... No one was notified of this and it wasn't until I got E-mails from users that I knew ... Have you enabled email notification on the server, The email ...

/reboot Reboot the terminal server after user sessions are ended. ... after notification, and then 30 seconds after all the users are logged off, shutdown the current .... If there is a user connected on the workstation, a Notification will be displayed to ... As we don't want servers to be concerned by this Remote Action, we will set .... 24 Jan 2005 The Windows Server 2003 or Windows XP Shutdown command ... shutdown procedure for super-users to nicely notify users when the system is .... Then using the database as a source of computers which need to be restarted and script a shut-down of each client from the server. Hope it helps. Regards, Jak.. As a system administrator, before you can shut down a server, you may want to send system users a message alerting them that the Linux .... Windows has a built-in tool for executing a reboot/shutdown of a remote computer with built-in user-notification and event logging. This tool is .... shutdown -r -t 30 -c "This system is shutting down in 30 seconds.." The -c "text" will add a comment to the display window notifying other users of the shutdown. I tried to send a message to all users and computers in my domain. Why? I wanted ... all open files. The Server will be shut down in 5 Minutes" }} .... I have 2 servers running windows server 2003. I need to know if its possible to create a script to notify me if and when the devices are rebooted. It needs to send .... Setting up a task to notify active users before the Server uptime schedule powers off a server... Notify Terminal Services / Remote Desktop Services of Server Shutdown. Its much more simple on a terminal services server / remote desktop services server. Simply RDP to the server then right click on the task bar and you will see this screen. Switch to the users tab.. Server maintenance on important systems should be communicated at least a week ahead of time; minor ones a ... Let your users know that the downtime is over and they can work again. ... Type of Notification and Criticality.. The Shutdown Computer option in the Security dialog box does not notify users before terminating user sessions and is not recommended. อัปเดต ...

## fbf833f4c1

Apple Announces MacBook Pro 2018 Line-Up with New Pro Features, Up to 32GB RAM

SoftMaker Office Pro 2018 Rev 962.0418 + Crack

Evernote Premium 6.23.1.8853 Crack

How To Make a Trip Wire Alarm

New Options in Acrylic Shower Base Pan Options

BatchPhoto Pro + Enterprise 14.5.0.380

Download Deadman's Tome: Monsters Exist by Mr. Deadman (.ePUB)

Browsec VPN Premium v0.22 Mod Apk For Android Free Download

Gunship Battle Total Warfare 3.2.1 –

50 | 50 Anniversary Season: Episode 21

3/3